## **7.3 Share Link Action**

## **7.3 Share Link Action**

- Press on Share Link
- Below share action will appear to give ability to share your Request link with other Apps $9:00$  $\hat{\tau}$  . ۳

## **My requests**

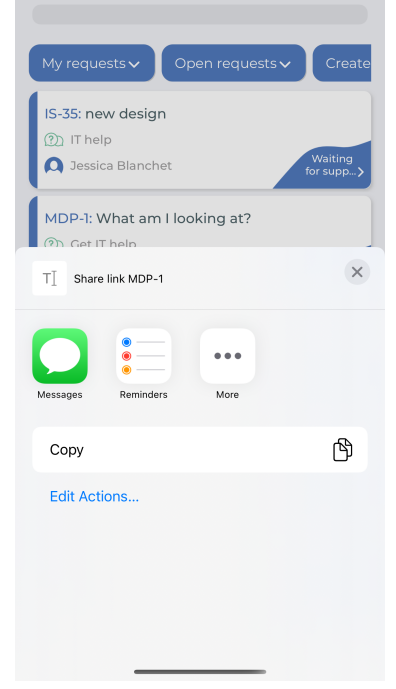